# **CLINICAL DASHBOARD**

In 5 stappen naar een clinical dashboard

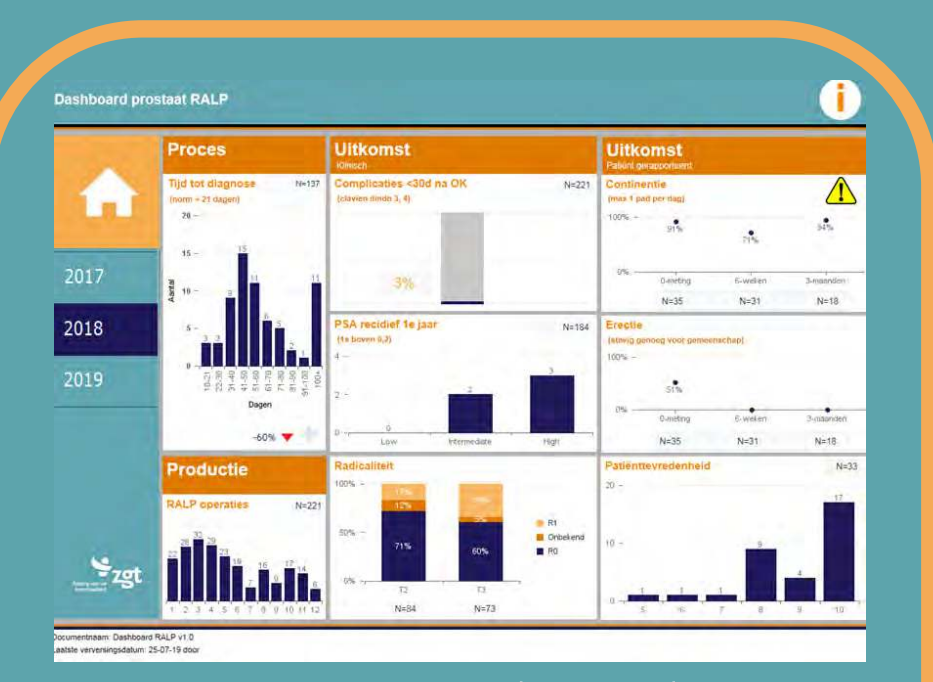

Een clinical dashboard geeft zorgprofessionals relevante en actuele stuurinformatie voor dagelijkse beslissingen die de kwaliteit van de patiëntenzorg verbeteren. Een clinical dashboard toont gegevens uit één of meerdere bronnen in een visueel, beknopte vorm.

## Stappenplan

Contact gegevens: Lars van der A, klinisch informaticus ZGT I.vda@zqt.nl

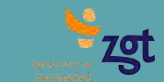

# **Inleiding**

De digitalisering van de zorg zorgt voor een grote hoeveelheid digitale data die hergebruikt worden voor het genereren van (stuur)informatie. Deze data worden in toenemende mate ingezet om te voldoen aan de informatiebehoefte van zorgprofessionals om inzicht te krijgen in de geleverde kwaliteit van zorg. Dit stappenplan richt zich op het omzetten van digitale (medische) gestructureerde én ongestructureerde data in informatie zodat er beslissingen en acties genomen kunnen worden (waarde) om het zorgproces te verbeteren. Bij het inzetten van data ter ondersteuning bij het nemen van beslissingen ontstaat een regelkring "data gedreven zorq".

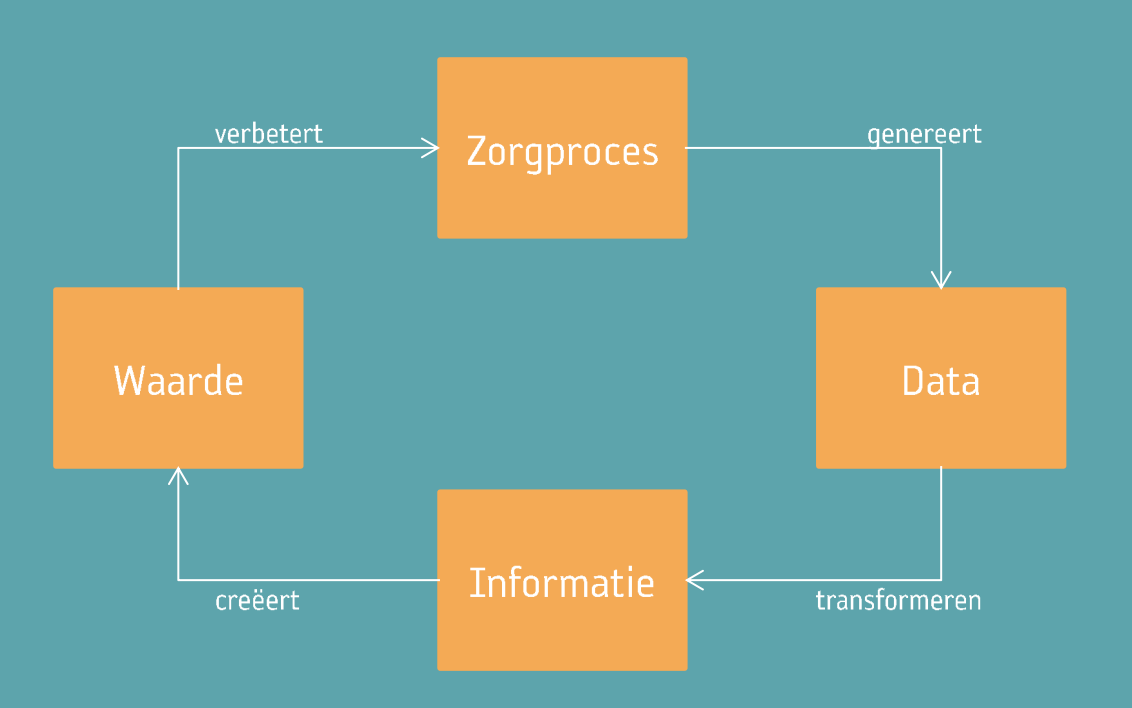

Dit stappenplan\* is opgeleverd als onderdeel van mijn jaarproject voor de afronding van de PDEng opleiding Klinische Informatica aan de Technische Universiteit Eindhoven (TU/e) en bedoeld als hulpmiddel bij het ontwikkelen van een clinical dashboard. De volgorde van de stappen is niet rigide, schakelen tussen de stappen is altijd mogelijk dan wel noodzakelijk. Er wordt geadviseerd het gehele stappenplan door te nemen alvorens te starten.

\*Dit stappenplan is het resultaat van 1 casestudie urologie ZGT, literatuur en best practices.

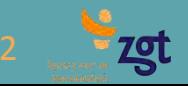

## Data

In dit stappenplan wordt voor het hergebruik van digitale medische data onderscheid gemaakt in gestructureerde en ongestructureerde data.

### Gestructureerde data

Dit zijn gegevens die opgeslagen zijn in een bepaalde logisch structuur en daarmee eenvoudig hergebruikt kunnen worden, denk hierbij aan NAW gegevens, lab waarden, opname gegevens, medicatie en financiële verrichtingen.

Er ontbreekt een structuur waardoor het op voorhand niet duidelijk is waar de data over gaat en waar de gegevens staan die men zoekt. Voor het vastleggen van hun bevindingen geven zorgprofessionals de voorkeur aan vrije tekstvorm die leidt tot ongestructureerde data. De data bevatten informatie over de medische onderbouwing, nuancering en notities betreffende opvallende zaken. Denk aan brieven, uitslagen, dossiervoering, bevindingen en verpleegkundig dossier. Deze ongestructureerde data zijn minder eenvoudig herbruikbaar door de ontbrekende structuur.

Het grootste gedeelte (80%) van de data zijn ongestructureerd maar bevatten wel waardevolle informatie voor de zorgprofessionals. Deze ongestructureerde data zijn dus een belangrijke bron van informatie bij de ontwikkeling van een clinical dashboard. In de casestudy ZGT werden slimme computer algoritmen ingezet (tekstmining) om de (on)gestructureerde data om te zetten in informatie.

Voor de casestudie urologie ZGT werd de applicatie CTcue gebruikt voor het verzamelen van de (on)gestructureerde HIX data (Healthcare Information X-change Chipsoft). Op pagina 14 vindt u meer informatie over CTcue en de ervaringen opgedaan met het verzamelen van data met behulp van tekstmining (CTcue).

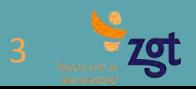

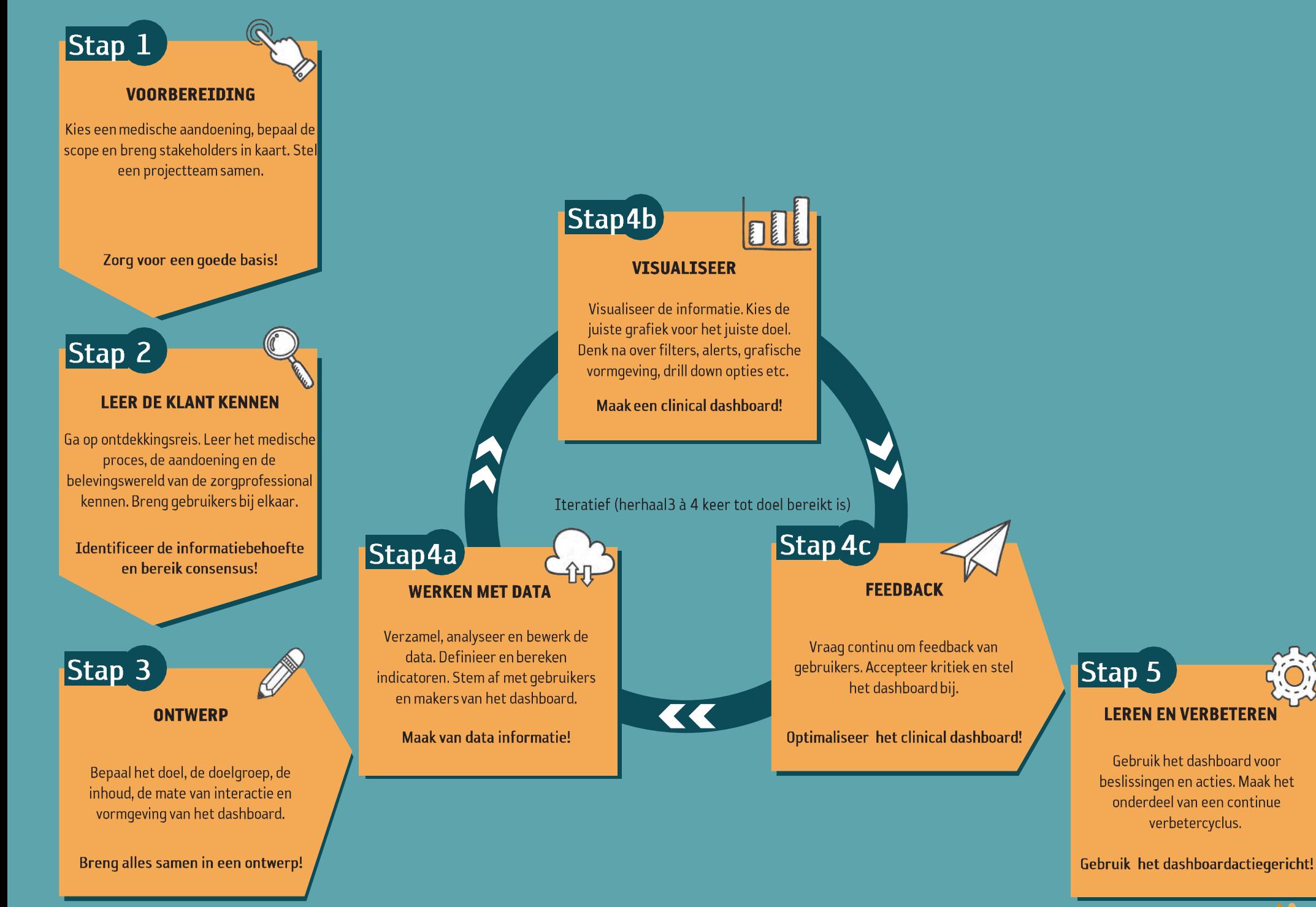

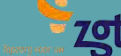

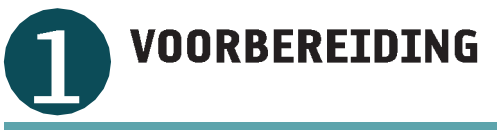

Zorg voor een goede basis!

Benader het als een project. Zet een projectorganisatie neer met medewerkers met de juiste expertise. Maak een keus voor een afgebakende patiëntgroep met een bepaalde medische aandoening/behandeling.

#### **MEDISCHE AANDOENING/BEHANDELING**

#### Keuzecriteria

Kies een medische aandoening op basis van criteria:

- · aansluitingen bij speerpunten, strategie en visie ziekenhuis zorgt voor draagvlak
- · volume patiëntengroep. Groter volume betekent potentieel een grotere impact
- verbeterpotentie (ongewenste procesvariatie kan een goede indicator zijn)
- · medisch leiderschap en ambassadeurschap
- · beschikbare standaard indicatoren voor kwaliteitsregistraties zorgen voor een snelle start
- · beschikbaarheid digitale data om stuurinformatie te genereren

#### **Scope**

Definieer een heldere scope van de medische aandoening:

- maak het niet te groot, bepaal begin en eind van het medische proces
- wel of niet extramuraal (aansturing externe stakeholders is een risico)
- wel of niet zij-instromers (patiënten) uit andere ziekenhuizen includeren
- · maak een stakeholderanalyse van alle betrokken professionals en afdelingen

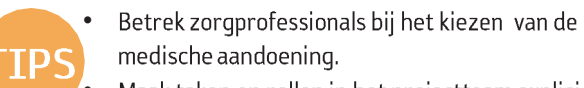

- Maak taken en rollen in het projectteam expliciet. Waak er voor dat de informatieanalist als vertaler tussen makers en gebruikers niet alle taken op zich neemt.
- Benoem een eerste aanspreekpunt zorgprofessional die:
	- afstemt met projectleider
	- eigenaar is van het dashboard
	- afstemt en terugkoppelt met overige zorgprofessionals

#### **STUURGROEP**

#### Opdrachtgever

Kies een opdrachtgever die hiërarchische kan beslissen over geld, inzet projectleden en middelen. De opdrachtgever bevindt zich bij voorkeur zo hoog mogelijk in de organisatie zoals een lijn manager zorg of programma manager (direct onder Raad van Bestuur).

Hou oog voor het formele en informele leiderschap van de opdrachtgever. Stel samen met de opdrachtgever het projectplan op en een projectteam samen.

#### **Medisch leiderschap**

Zorg voor een arts in de stuurgroep die:

- · medisch inhoudelijke kennis heeft van de medische aandoening
- · minimaal één uur per week inzetbaar is gedurende het project
- kan beslissen over de inhoud van het clinical dashboard namens de zorgprofessionals
- leiderschap toont door de juiste zorgprofessionals bij elkaar te brengen en het belang van het project uit te dragen
- Toets vooraf de inzetbaarheid van het team (kunnen, willen en moqen).
- Zorg voor voldoende draagylak in de organisatie:
	- maak gebruik van objectieve keuzecriteria, waardoor de zorgprofessionals keuzes niet maken vanuit individuele belangen. Let bij een democratische beslissing op de minderheid, deze kunnen zorgen voor een negatieve invloed op het project. Verrijk het besluit met de ideeën van deze minderheid.
	- door aan te sluiten bij ziekenhuis brede thema's of programma's.

#### **PROJECTTEAM**

#### **Competenties**

Borg een goede mix van zorgprofessionals (gebruikers), staf(makers) en competenties:

- · projectmanagement
- · informatiebehoefte gebruikers kunnen vertalen naar makers
- ontwerpvaardigheden (proces en data modelleren)
- · data analyse (querying en reporting) met specifiek SQL, ETL en scripting kennis
- · medisch inhoudelijke kennis
- statistische kennis
- · data visualisatie en grafische vormgeving
- · kennis van dossiervoering en inrichting systemen
- · kennis van kostprijzen en inkomsten
- · kennis van landelijke kwaliteitsregistraties

#### Voorbeeld ter inspiratie

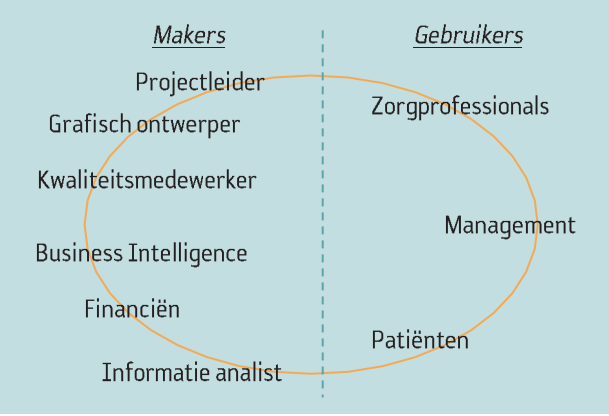

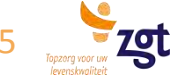

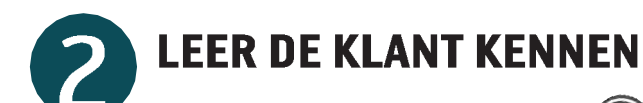

Identificeer de informatiebehoefte van de klant!

Neem de tijd voor deze stap. Het is belangrijk dat het team elkaar, de medische aandoening en de informatiebehoefte van de zorgprofessionals kent. De makers en bouwers van het dashboards moeten dezelfde taal gaan spreken.

#### **MEDISCHE AANDOENING/BEHANDELING**

#### Medische proces leren kennen

Het projectteam krijgt inzicht in het medische proces. Mogelijke methoden:

- bestudeer bestaande interne protocollen en documenten
- bestudeer bestaande literatuur
- proces modelleren (op papier, digitaal of door process mining)
- gesprekken voeren met zorgprofessionals
- dag meelopen met zorgprofessionals

#### **Dataverzameling proces**

Worden er al data verzameld en hergebruikt? Kijk naar dit proces en de personen die hierbij betrokken zijn. Analyseer deze data: verzamel en classificeer deze in gestructureerde en ongestructureerde data. Dit geeft inzicht in welk type bronnen de informatie zich bevindt. Hiermee anticipeer je op stap 4a: de dataverzameling en datavalidatie.

Naast inzicht in de processen ontstaat ook inzicht in de gebruiker en wordt gaandeweg draagvlak en enthousiasme gecreëerd.

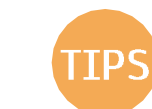

Modelleer het proces op een hoog aggregatie niveau om discussies over niet relevante details te voorkomen.

- Gebruik een care delivery value chain om procesactiviteiten die er toe doen in kaart te brengen.
- Kennen projectmedewerkers elkaar nog niet? Overweeg een deelnemersspiegel bij de eerste meeting. Dit stimuleert openheid en helderheid over verwachtingen.

#### **KWALITATIEF ONDERZOEK**

literatuur en documenten

#### **Bestaande kennis**

Een beperkte literatuurstudie (1 à 2 artikelen) geeft snel inzicht in het gebruik van een clinical dashboard (inhoud, doel en gebruikers) en de medische aandoening. Kijk ook naar best practices in (andere) ziekenhuizen.

#### **Inhoud**

Verzamel relevante indicatoren rondom de medische aandoening. Start bij indicatoren voor landelijke kwaliteitsregistraties; vraag de afdeling kwaliteit om input. Kijk naar literatuur, beroepsverenigingen, DICA, zorgverzekeraars, ICHOM etc. Documenteer en groepeer indicatoren in de domeinen:

- financiën
- uitkomsten
- 

#### • productie

#### **Doel**

• proces

Denk samen met de zorgprofessionals alvast na over van het doel van het dashboard, voorbeelden:

- kwaliteitsverbetering
- voorlichting patient
	- dialoog
	- inzicht
- transparantie
- benchmarking
- sturen op doelstellingen
- verantwoording
	- signalering  $\bullet$
	- feedback voor klinische besluitvorming
- Het model van Donabedian en Kompas van Leuven zijn ook geschikt om indicatoren te groeperen. Zoek wel aansluiting bij de belevingswereld van zorgprofessionals.
- · één op één interviews zijn tijdintensief maar zorgen ook voor draagvlak en verbinding.
- · Plan vooruit voor het bereiken van consensus. Wil je alle gebruikers bij elkaar hebben? Maak dan nu al de agenda's hiervoor vrii.

#### **KWALITATIEF ONDERZOEK** informatiebehoefte

#### **Doelgroep**

Bepaal met de medisch leider uit de stuurgroep de primaire gebruikers van het dashboard. Bedien niet meer dan twee doelgroepen/gebruikers, anders zijn er te veel tegenstrijdige wensen en behoeften. Potentiële doelgroepen:

- zorgprofessionals
- · patiënten

• management

- 
- 
- externe partijen

Gebruik de opgedane kennis om de (informatie-) behoefte van de gebruikers te achterhalen. Bespreek met de gebruikers tevens het doel van het dashboard en de gewenste interactie met het dashboard.

#### **Methode**

Kies een realiseerbare, pragmatische methode om de informatiebehoefte van gebruikers te analyseren. Opties zijn:

- semi qestructureerd interviews (één op één)
- qroepsinterviews  $\bullet$
- scenariobijeenkomsten
- user stories (als gebruiker wil ik inzicht in, zodat ik)

Vervolg stap 2 op volgende pagina.

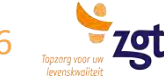

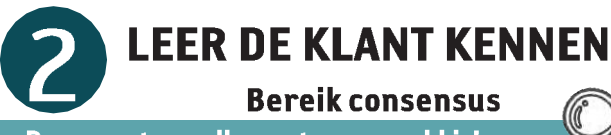

#### Documenteer alles wat verzameld is!

De inzichten verkregen uit het kwalitatieve onderzoek (literatuur, documenten en informatiebehoefte) worden gebundeld en gedocumenteerd. Bereik consensus over de opzet van het dashboard.

#### **INHOUD DASHBOARD**

#### Selectie indicatoren

Maak op basis van de output van het kwalitatieve onderzoek een lijst met potentiële indicatoren. Maak samen met het projectteam een eerste selectie van relevante indicatoren. Definieer deze indicatoren op een hoog abstractie niveau. Dit maakt ze herbruikbaar voor andere medische aandoeningen. In de stappen 3 en 4 worden de definities verfijnd.

#### Voorbeeld

Voorbeelden van indicatoren voor prostaatkanker:

- Financiën (zie ook tips)
	- kosten bestralen vs. operatie
	- kosten PSMA onderzoek vs. MRI onderzoek
- $\bullet$ Proces
	- doorlooptijd tot diagnose
	- doorlooptijd van MD0 tot OK
- Productie
	- aantal operaties
	- gemiddelde operatieduur
- Uitkomsten
	- complicaties <30dagen na OK
	- PSA recidief
	- radicaliteit
	- erectie stoornis
	- continentie stoornissen

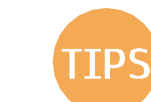

Voeg kwalitatieve informatie als tekst toe aan het dashboard: klachten, vim-meldingen en auditresultaten.

- Leren van de beste: benchmarking vraagt om een veilige/open cultuur. Het is geen wedstrijd.
- Ongestructureerde data gebruiken voor indicatoren vraagt soms aanpassingen in registratie. Zorg voor draagvlak bij zorgprofessionals.
- Gebruik geen naar patiënt herleidbare gegevens in het dashboard (privacy) en niet verzamel niet meer gegevens dan nodig voor het doel.

#### **INTERACTIE MET DASHBOARD**

#### Afstemming mogelijkheden

Een optimale gebruikerservaring van het dashboard hangt af van de interactiemogelijkheden. Stem de wensen af met het projectteam en toets de haalbaarheid bij de makers van het dashboard.

Voorbeelden van interactiemogelijkheden:

- drill down naar meer detail informatie
- filter mogelijkheden
- alerts bij bijv. overschrijding van normen
- trendanalyses
- help functie (uitleg gebruik dashboard en definities indicatoren)
- interactief kunnen sorteren
- export mogelijkheden (print, mail, presentaties etc.)
- zelf toe kunnen voegen streefwaarde
- verbeteracties toevoegen en volgen

#### **DOEL DASHBOARD**

#### **Concrete doelen**

Bepaal de doelen van het dashboard op basis van de bevindingen van het kwalitatieve onderzoek naar de informatiebehoefte. Dit kan lastig zijn. Zorgprofessionals vinden inzicht en transparantie vaak al winst. Probeer echter zo concreet mogelijk te zijn. Maak een top drie van de meest gehoorde en belangrijkste doelen.

- Kijk naar haalbaarheid van financiële indicatoren. Zijn kosten en inkomsten toe te wijzen op het niveau van de medische aandoening? Wat wil de zorgprofessional met deze inzichten? De huidige kostprijsmodellen en de verkoop van zorg zijn vaak onvoldoende toe te wijzen op het niveau van de medische aandoening.
- Is het doel van het dashboard kwaliteitsverbetering? Indicatoren leiden alleen tot verbetering als de gebruiker bevoegd is om beslissingen en acties te nemen die tot verbetering leiden. Neem deze indicatoren anders niet op in het dashhoard.

#### **CONSENSUS BEREIKEN**

#### **Keuzes gebruikers**

Nu het doel, de doelgroep, inhoud en interactie van het dashboard verzameld zijn, volgen de keuzes van de gebruikers. Dit vraagt consensus. Focus hierbij op hoofdlijnen van het dashboard. Het bouwproces (stap 4) is iteratief en zorgt voor de juiste detaillering.

Bepaal met wie er consensus bereikt moet worden, kies de juiste methode en informeer ze hierover.

Als er consensus bereikt is koppel dit resultaat dan terug aan de gebruikers en hou aandacht voor "tegenstanders", verrijk het resultaat met hun mening. Laat de stuurgroep het resultaat accorderen. Gebruik het resultaat voor het ontwerpen van het dashboard (stap 3).

#### **Methoden**

Met name de beschikbaarheid en grootte van de groep bepalen de methode voor het bereiken van consensus. Opties zijn:

- focusgroep
- afstemming met vertegenwoordiging van gebruikers
- één op eén afstemming
- gebruikers laten stemmen
- Delphi methode

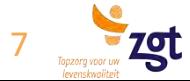

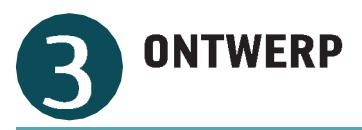

#### **Breng alles samen in een ontwerp**

Maak een ontwerp van het dashboard op basis van de consensus die bereikt is. Betrek nu ook de grafisch ontwerper en stel een pakket van eisen van het dashboard op.

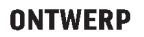

#### Samenvatting

Na het bereiken van consensus met de gebruikers wordt het ontwerp gemaakt. Beschrijf op hoofdlijnen alle onderdelen van het dashboard (doel, doelgroep, inhoud, interactie en grafisch ontwerp). Maak een visueel aantrekkelijke samenvatting (zie voorbeeld hieronder) die in één opslag het ontwerp van het dashboard toont.

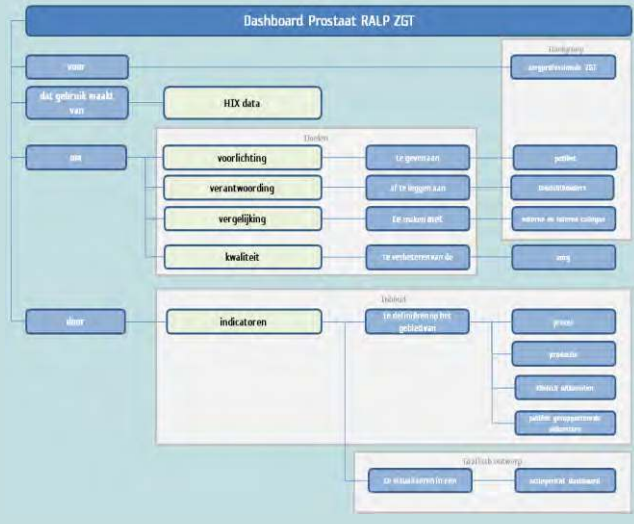

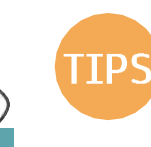

Maak onderscheid tussen signalerende indicatoren en verklarende indicatoren (meer detail informatie over de signalerende indicatoren die afwijkingen verklaren).

- Classificeer de eisen (PvE) volgens de MoSCoW methode.
- Benoem een eigenaar van het dashboard. Diegene is verantwoordelijk voor de definitie en coördineert toekomstige (inhoudelijke) wijzingen in het dashboard.
- Gebruik de expertkennis van een grafisch ontwerper om een arafische ontwerp te maken.

#### **PAKKET VAN EISEN**

Een pakket van eisen (PvE) is een vertaling van wensen en eisen voor het dashboard. Het maakt de eisen expliciet en het eindresultaat toetsbaar. Maak een voorstel, toets dit bij het team en pas het aan. Het PvE omvat:

- technische eisen
- functionele eisen
- privacy en security
- · algemeen

#### **INDICATOREN**

#### Selectie indicatoren

Kies maximaal 5 tot 10 hoofdindicatoren. Zorg dat de indicatoren passen bij het doel, de doelgroep en actiegerichte informatie geven. Voorbeelden actiegericht:

- zorgen voor dialoog
- benchmarking met collega
- uitnodigen tot verbetering van zorg
- · afwijkingen t.o.v. normen signaleren

Documenteer de indicatoren en verfijn de definitie waar mogelijk:

- · definitie
- · dataelementen · titel indicator
- teller/noemer
- · databron • verantwoordelijke
- eenheid  $\bullet$  norm

#### **GRAFISCH ONTWERP**

Een aantrekkelijke grafische weergave stimuleert goed gebruik van het dashboard. Betrek een grafisch ontwerper en stem de vormgeving af op de doelgroep.

#### **Design rules**

Hanteer een set van design rules waar het grafisch ontwerp aan moet voldoen (zie volgende pagina). Dit zorgt voor een consistent visueel aantrekkelijke weergave.

#### **Interactie**

Besteed in het ontwerp aandacht aan de interactie mogelijkheden. Maak een keus op basis van de mogelijkheden van de tooling en wensen van gebruikers

#### **Generiek ontwerp**

Maak een visuele weergave die generiek is en hergebruikt kan worden. Schets op papier, gebruik PowerPoint of een andere grafische vorm. Kies een vorm binnen de mogelijkheden die er zijn. Het voorbeeld op de volgende pagina is gemaakt in Adobe software.

Zie volgende pagina voor een voorbeeld.

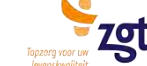

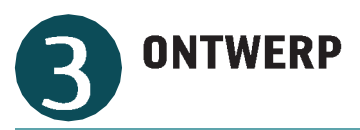

#### **Maak een grafisch ontwerp**

Deze pagina toont een voorbeeld van een generiek grafisch ontwerp dat is ontwikkeld binnen de mogelijkheden van de BI tooling ZGT (2019) en op basis van de wensen van gebruikers.

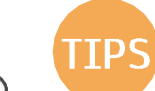

- Kies voor duidelijke titels en korte toelichting als ondertitel (vertel een verhaal).
- Uitkomsten van zorg worden beïnvloed door patiënt gerelateerde variabelen (risico factoren, case mix). Kijk of deze als filter toe te voegen zijn.
- Ontwerp realistisch, stem mogelijkheden af met de makers van het dashboard (afdeling BI).
- Hergebruik het grafisch ontwerp voor andere clinical dashboards, dit zorgt voor consistentie en herkenbaarheid.
- Er is veel literatuur te vinden over grafisch ontwerp en design rules van dashboards. Auteurs op dit gebied zijn: S. Few, E. Tufte, J. Turkey, D. Mccandless, A. Cairo.

 $\mathbf{q}$ 

#### **ONTWERP**

#### Design rules

- · max. 5-10 indicatoren
- toon duidelijke welke filters aangezet zijn  $\bullet$
- toon meetperiode waarop de data betrekking heeft
- alle informatie past op één scherm zonder te scrollen  $\bullet$
- gebruik de huisstijl
- hou het rustiq, less is more
- toon alerts en trends
- voeg normen toe
- wees consistent in de opmaak  $\bullet$
- sluit aan bij beleving gebruikers
- naast visuele weergave ook numerieke weergave tonen
- voeg een definities indicatoren toe
- sorteer informatie van bijv. groot naar klein als er vergeleken moeten worden. Uiteraard niet als er een vergelijking in tijd word gemaakt
- overweeq om per indicator de totale omvang te tonen (n=)
- rond getallen af naar een minimaal aantal decimalen

#### Dont's

- overdadig kleurgebruik  $\bullet$
- roodachtige kleuren i.c.m. groenachtige kleuren
- donkere achtergrond met rode objecten

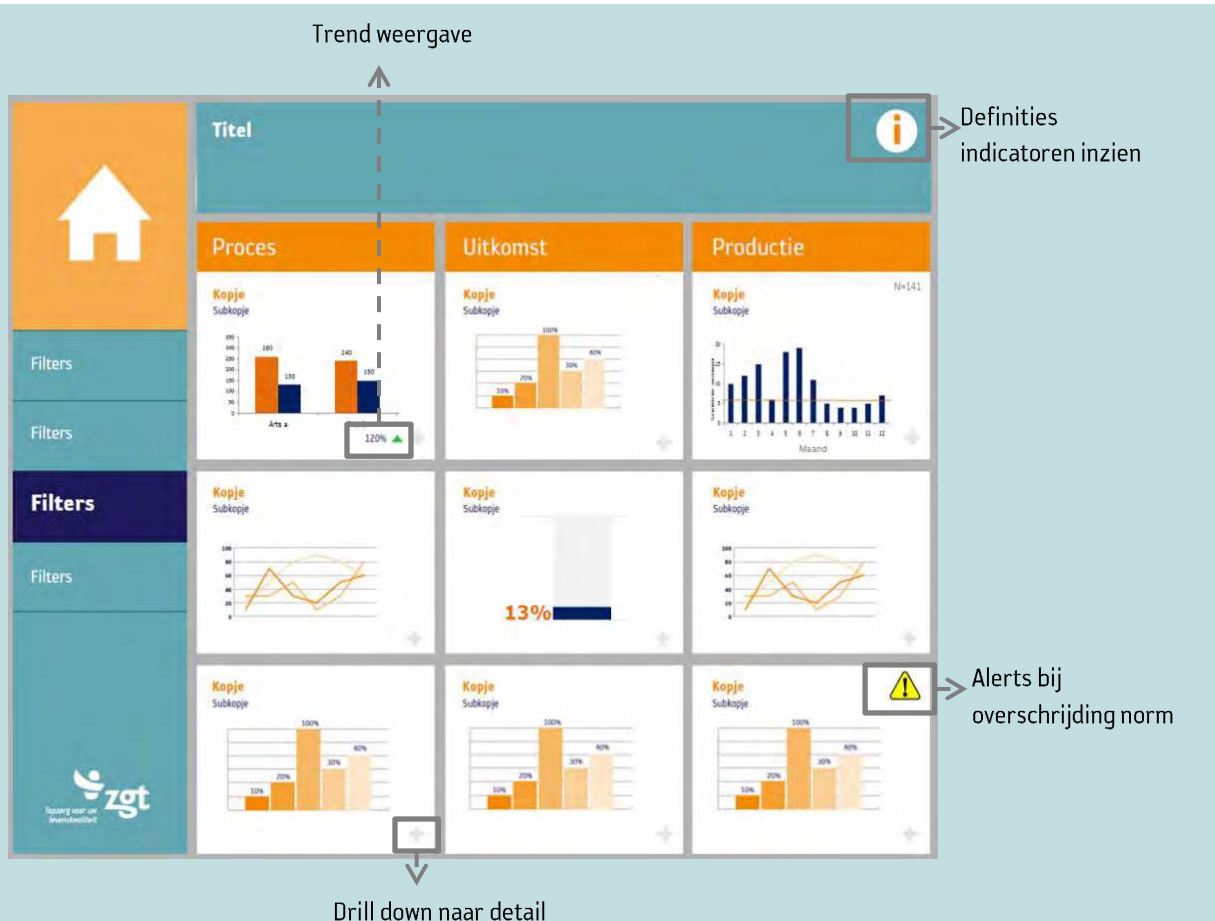

informatie

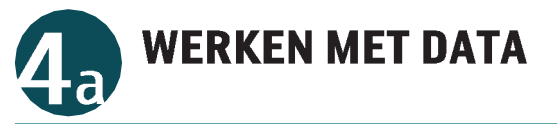

#### **Maak van data informatie!**

Maak de stap van data naar informatie. Van verzamelen, valideren en bewerken naar een indicator. Werkt iteratief en verfijn de definities continue. Hou de voortgang bij in een backlog om overzicht te houden.

Zorg dat de gebruikers zich herkennen in de data. Start en wacht niet op de perfecte data; deze bestaat namelijk niet!

#### **DATA VERZAMELEN**

#### **Data analyse**

Maak de indicator expliciet en bepaal de data elementen. Analyseer de databronnen en bepaal een aanpak hoe deze te verzamelen. Kijk hierbij naar de wijze van registreren. Zorgprofessionals registreren gegevens vaak in vrije tekst vormen zoals brieven, uitslagen en dossiervoering (ongestructureerde data).

#### Voorbeeld data elementen "complicaties <30 dagen na OK"

- operatiedatum
- type complicatie
- operateur
- 
- -
- complicatie

Complicaties worden op verschillende plekken in het dossier geregistreerd in vaak een vrije tekst vorm.

#### Analyse bron "complicaties <30 dagen na OK"

Maak bij de analyse complicaties uit vrije teksten een overzicht:

- verschillende afkortingen met dezelfde betekenis.
- dezelfde afkortingen met verschillende betekenissen
- variaties in gebruikte terminologie
- veel voorkomende typefouten

Gebruik dit overzicht als input voor de dataverzameling.

#### Verzamelen

Begin bij het verzamelen van data elementen uit ongestructureerde bronnen breed met zoeken en maak de zoekvraag specifieker op basis van de zoekresultaten, kennis van bron en wijze van registratie

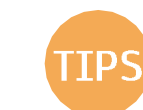

Pathologie verslagen staan vaak als vrije tekst vorm in het EPD, maar zijn goed doorzoekbaar met tekstmining door de vaste structuur en inhoud.

- Data assessment: Het artikel van Alipour et al. (Dimensions and assessment methods of data quality in health information systems) geeft een overzicht van veel gebruikte dimensies en methoden i.r.t. data validatie.
- Wees gezond wantrouwend. Ga er niet blindelings vanuit dat er éénduidiq geregistreerd wordt.
- Beoordeel de datakwaliteit in de context van het doel.

#### **DATA VALIDATIE**

Slechte datakwaliteit kan leiden tot onhetrouwbare informatie en foutieve beslissingen. Valideer de data cyclisch in drie stappen.

#### Data assessment

completeness

Rapporteer bevindingen en

Doe dit aan de hand van een

bespreek deze met gebruikers.

voorbeelden op patiënt niveau.

accuracy

• consistency

Reporting

Toets de kwaliteit van data aan de hand van: Dimensies (wat) Methode (hoe)

- expert opinion
	- $\bullet$ element presence

Data

maatre

Data

reporting

**Contract Contract Contract Contract** 

 $\bullet$ gold standard

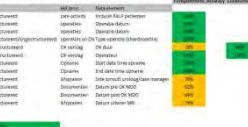

Bepaal de frequentie van data validatie. Dit verschilt per data element. Om wijzigingen in registratie te adresseren moet data validatie periodiek plaats vinden, ook na het project. Maatregelen

Bepaal op basis van de vastgestelde datakwaliteit de maatregelen:

accepteren

 $\bullet$ 

- aanpassen definitie schrappen indicator
	- data verzameling

optimaliseren

aanpassen registratie

- Kijk of datavalidatie structureel geautomatiseerd plaats kan vinden in bijv. het datawarehouse.
- Data ingevoerd door mensen is nooit 100% betrouwbaar. Verwacht dit dus ook niet!
- Informatiekwaliteit is een resultaat van de datakwaliteit en de bewerking daarop (brondata x bewerking= uitkomst). Vraag bij BI om de technische documentatie van de bewerkingen en toetst deze aan de hand van steekproeven.
- De freguentie van validatie hangt af van de betrouwbaarheid van de dataverzameling. Met name bij het verzamelen d.m.v. tekstmining moet er structureel gevalideerd worden omdat de wijze van registratie in tijd verandert.

#### **DATA MODELEREN**

De verzamelde data elementen moet geladen worden in een datamodel. Beschrijf in deze stap het datamodel (entityrelationship-diagram), bestaande uit:

- Tabellen met attributen en datatypes
- Relaties tussen tabellen (kardinaliteit):
	- één op één 1D<br>Datum/tijd<br>Omschrijving<br>waarde<br>Eenheid<br>Referentie<br>waarde één op veel  $\begin{array}{|c|c|c|c|}\n\hline\n1. & 1 & \& \n\end{array}$ veel op veel 1D<br>Datum/tijd<br>Omschrijving<br>Type<br>Naam

#### **DATA BEWERKING**

De data moet vaak bewerkt worden alvorens deze in het datamodel geladen kan worden.

Voorbeelden van bewerkingen zijn:

- cleaning (bijv. mapping geslacht "Man" naar "M"
- format revision (bijv. aanpassen datum/tijd notatie)
- derivation (bijv. bereken risico classificatie)
- add (toevoegen extra kolom of veld)

Op basis van het gevulde data model worden de indicatoren berekend. Gebruik hierbij de definities van de indicatoren en spreek deze in detail met de makers van het dashboard.

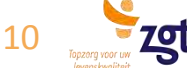

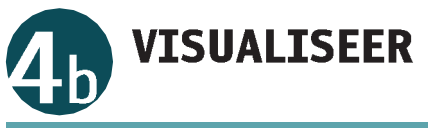

#### **Maak het clinical dashboard!**

**Distributie** 

Histogram

Scatter

tijd

Column

Line

Vanuit het datamodel zijn de indicatoren berekend en worden deze nu gevisualiseerd. Kies de juiste grafiek bij elke indicator en gebruik het grafisch ontwerp uit stap 3 als basis. Het gaat om het verhaal dat verteld moet worden. De visualisatie moet dit ondersteunen.

Vergelijken

**items** 

Bar

Column

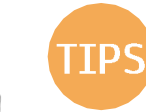

Ontwerp eerst aan de hand van mock-up's, dit werkt efficiënt. Er bestaan specifieke tools maar ook PowerPoint is geschikt.

- Kolom/staaf grafieken zijn breed toepasbaar.
- Experimenteer met de weergave; toon verschillende opties aan gebruikers.
- Overweeg trendlijnen toe te voegen.
- Voorbeelden grafiek keuze hulpen:
	- · Idashboard.com
	- Stephanieevergreen.com
	- infogram.com
- **KIES DE JUISTE GRAFIEK**

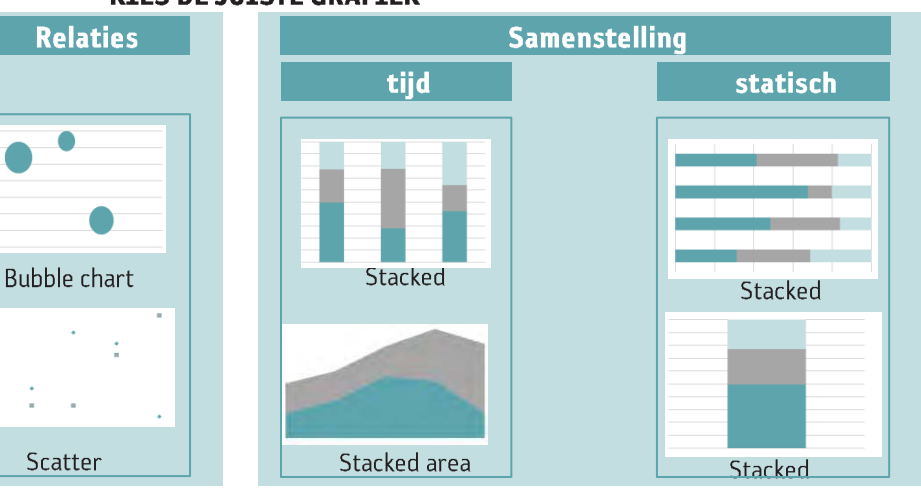

#### Alternatieven

- tabellen met numerieke waarden
- iconen en symbolen
- treemaps
- heatmaps
- thermometer
- snelheidsmeter
- donutcharts
- taartdiagram
- hoog laag slots
- · spinnenweb
- Stem vormgeving en grafiekkeuze af op de wensen gebruikers. Kijk hiervoor naar dashboard die de reeds gebruikt worden in de instelling.
- Wees creatief en kijk eens naar alternatieve vormgeving:
	- in de vorm van een zorgpad/proces flow
	- gebruik van symbolen en pictogrammen
	- Laat de gebruiker zelf de inhoud en vormgeving bepalen (self service BI tooling).

#### **DESIGN RULES GRAFIEKEN**

#### Design rules grafieken

- grafieken bevatten grid lines
- · max. 6 staven per grafiek
- som van een taart is altijd 100%
- consistent kleurgebruik bij benchmarking (arts x altijd kleur  $y)$
- geef bij elke staaf ook de numeriek waarde weer
- · gebruik één kleur als er niet vergeleken hoeft te worden tussen items
- voeg grafieken met dezelfde x-as samen
- plaats bij 1 eenheid deze in de koptekst
- · bij staven als vergelijking begint de schaal bij 0
- sorteer bij vergelijking tussen items van groot naar klein
- consequent uitlijnen met name bij tabellen
- bij grote tabellen rijen of kolommen arceren
- wees consistent in de keuze voor grafieken (zorgt voor een rustig dashboard)

#### Dont's

- taart diagram
- overdadig kleurgebruik
- 3d grafieken
- · onnodige legenda's toevoegen
- gebruik van kleuren als onderscheid niet nodig is

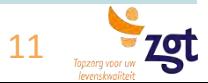

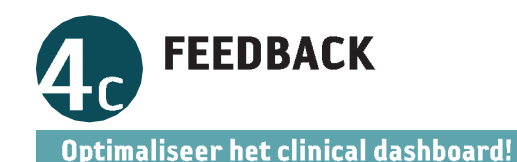

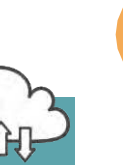

Zorg voor een continue feedback loop op basis van input van gebruikers om het dashboard te optimaliseren.

- Er zal altijd ruimte zijn voor verbetering. Probeer selectief om te gaan met de feedback die gegeven **TIPS** wordt.
	- Laat het presenteren van het resultaat over aan het eerste aanspreekpunt. Zo wordt het "hun" dashboard.
- Voer de quick wins direct door, dit zorgt voor voortgang en enthousiasme.
- Accepteer wijzigingen in het PvE tijdens het bouwen. Gebruikers hebben niet altijd direct een helder beeld van de eindoplossing.

#### **FEEDBACK VERZAMELEN**

#### **Continu proces**

Deze stap wordt bij voorkeur niet afzonderlijk uitgevoerd maar is een intrinsiek onderdeel van het project. Met name tijdens de iteratieve stappen 4a t/m 4c zijn korte directe lijnen met de gebruikers of afvaardiging daarvan noodzakelijk. Maak hier zo vroeg mogelijk in het project afspraken over. Gebruik een informatie analist of klinisch informaticus als schakel tussen makers en gebruikers.

#### Feedback gebruikers

Koppel het tussentijdse resultaten zo snel mogelijk terug aan gebruikers. Dit kan in een groepssessie, individueel of andere (digitale) vorm.

Presenteer het resultaat zo objectief mogelijk. Besteed hierbij ook aandacht aan de definities en datakwaliteit.

Sta hierbij open voor suggesties en kritiek. Realiseer dat het dashboard nooit af is.

#### **Experts**

Toets het resultaat ook bij experts die niet direct betrokken zijn bij het project. Zo kijkt een epidemioloog heel anders naar een dashboard dan een medewerker van de afdeling kwaliteit. Dit zorgt voor een frisse blik, voorkomt tunnel visie en helpt het dashboard te optimaliseren.

#### **FEEDBACK VERWERKEN**

#### Documenteer

Documenteer de feedback en classificeer de items:

 $\bullet$  Probleem

een verstoring; functionaliteit, visualisatie of inhoud (datakwaliteit, berekening, bewerking)

• Wijziging

verbetering van het dashboard; doorvoeren van een wijziging op een bestaand onderdeel

• Toevoeging

wens/verzoek voor uitbreiding van het dashboard op het gebied van functionaliteit of inhoud

#### Prioriteer

Analyseer de haalbaarheid en prioriteer, zet dit om in concrete acties. Stem dit af met het projectteam en koppel terug naar de gebruikers. Bepaal het doel en de werkzaamheden voor de volgende iteratie.

#### **OPTIMALISEREN**

#### **Incrementeel**

Verbeter het dashboard op basis van de feedback. Door steeds iets toe te voegen of te verwijderen wordt er voortgang geboekt en ervaren. Doe dit iteratief en lever zo snel mogelijk resultaat, wacht hierbij niet totdat alles helder is. Het doen van aannames kan helpen om minder afhankelijk te zijn van de beschikbaarheid van zorgprofessionals.

#### **BACKLOG**

#### **Overzicht**

Houd alle documentatie bij in een backlog en werk deze continue bij om overzicht te houden en te communiceren over de voortgang. De backlog bevat:

- definities indicatoren
- feedback gebruikers  $\bullet$
- actie lijst
- data quality reports
- aangepaste ontwerp

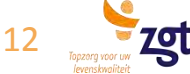

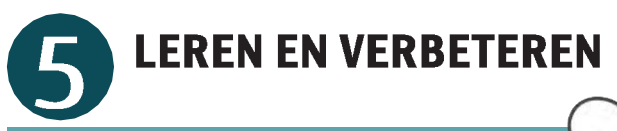

#### **Gebruik het dashboard actiegericht!**

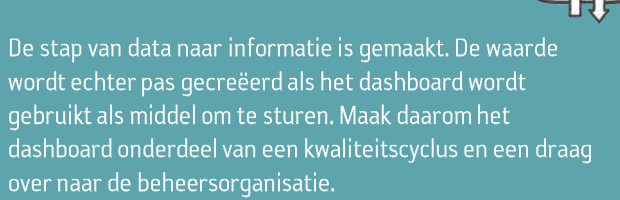

#### **KWALITEITSCYCLUS**

#### **Sturen**

Het dashboard dient als middel om te kunnen sturen. Het geeft inzicht en moet leiden tot verbeteringen van de geleverde kwaliteit van zorg. Dit vraagt om een eigenaar en bekwaamheid. Het gebruik dient bij voorkeur aan te sluiten bij bestaande kwaliteitsprocessen en overlegstructuren.

#### Verbeteren

Kies een concreet verbeterpunt op basis van de indicatoren waaraan gewerkt gaat worden. Benoem een eigenaar die verantwoordelijk is voor de voortgang.

**Specifiek** verbeterpunt

Doel:  $\longrightarrow$  snel duidelijkheid voor patiënt  $+$ indicator  $\geq$  doorlooptijd tot diagnose +resultaat  $\geq 80\%$  binnen 10 dagen diagnose +tijd  $\longrightarrow$  voor eind 2020

Eind 2020 wordt bij 80% van de patiënten binnen 10 dagen na het eerste consult een diagnose gesteld.

#### **Evalueer**

Evalueer periodiek of het dashboard leidt tot verbetering. Monitor dit door nulmetingen uit te zetten tegen vervolgmeting. Pas het dashboard continu aan op de behoefte van gebruikers.

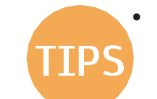

Werk thematisch aan verbetering van de kwaliteit van zorg. Werk bijv, vier weken aan het verbeteren van de doorlooptijd tot diagnose.

- Ondersteun vanuit centraal daar waar mogelijk door het organiseren van bijeenkomsten en evalueren van de resultaten.
- Documenteer de lessons learned en gebruik deze bij een volgende ontwikkeling van een clinical dashboard.
- **OVERDRACHT**

#### **Beheer**

Het dashboard moet overgedragen worden aan de beheersorganisatie. Maak afspraken tussen de gebruikers en makers van het dashboard over:

- eigenaarschap dashboard
- frequentie van verversen van het dashboard
- periodieke data validatie
- het doorvoeren van wijzigingen
- het melden van incidenten m.b.t. het dashboard

Sluit zoveel mogelijk aan bij bestaande ICT processen als wijziqingsproces en incident proces.

#### Eigenaar

Borg dat iemand uit de zorg zich eigenaar voelt. Degene moet het belang kennen van het dashboard en dit uit kunnen dragen. Tevens moet degene bevoegd en bekwaam zijn om te sturen op de informatie uit het dashboard. Verandering en wijzigingen in het dashboard verlopen via deze persoon alsmede het aanvragen van nieuwe gebruikers. Benader het als een veranderkundig traject. Maak in het dashboard duidelijk wie deze eigenaar is en hoe deze benaderd kan worden bij vragen.

- Validatie en verificatie: toets het eindresultaat aan het initiële ontwerp.
- Rond het project af, hef het projectteam op en draag het dashboard incl. backlog documentatie over aan de beheersorganisatie. Voorkom hiermee dat projectleden oneigenlijk benaderd blijven worden met vragen en wensen van zorgprofessionals.

#### **CLINICAL DASHBOARD PROSTAAT RALP**

#### Voorbeeld eindresultaat

Tweetal screenshots; hoofdpagina en detailpagina productie

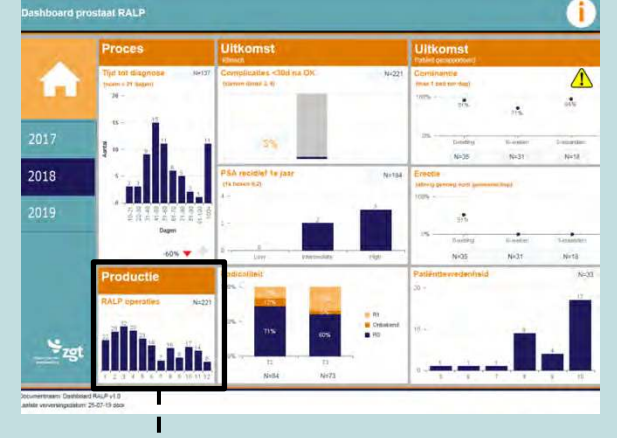

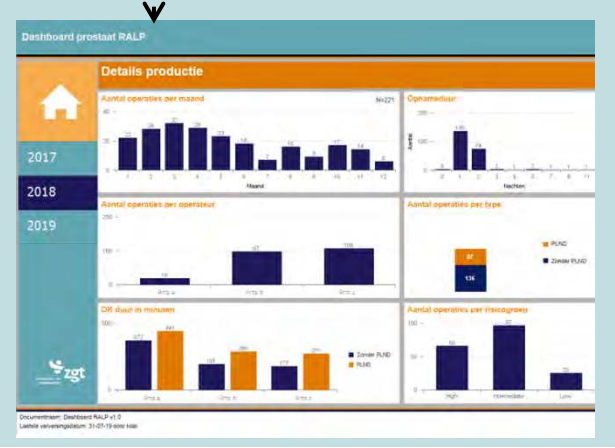

13

## **Tekstmining**

Tekstmining werd binnen de casestudie urologie gebruikt om informatie te halen uit ongestructureerde HIX data. Tekstmining haalde informatie uit ongestructureerde HIX data in de casestudie urologie. Tekstmining kan zoeken in vrije tekst elementen, resultaten structureren, interpreteren en valideren.

### **CTcue**

CTcue kan op een 'google' achtige wijze data halen uit HIX. Gebruikers definiëren zoekvragen via een grafische interface, verzamelen data en valideren (automatisch of handmatig) data. Algoritmen (pseudo)anonimiseren data en halen informatie uit ongestructureerde databronnen zoals uitslagen, brieven, vragenlijsten en andere vrije teksten.

### Casestudie urologie

De urologen kozen voor de casestudie urologie met acht hoofdindicatoren, waarvan drie hoofdindicatoren gebaseerd zijn op ongestructureerde data. Daarnaast werd informatie uit ongestructureerde data verzameld om het risico profiel van de patiënt te berekenen, dit risicoprofiel werd gebruikt als filter optie in het dashboard. De belangrijkste ervaringen op basis van deze casestudie waren:

- CTcue biedt een laagdrempelige toegang tot HIX data voor gebruikers zonder specifieke technische kennis
- Voor een valide zoekresultaat is kennis van de HIX inrichting en registratie wijze noodzakelijk
- Het doorzoeken van HIX vanuit CTcue gebeurt relatief snel t.o.v. traditionele SQL technieken
- Niet alle HIX bronnen waren toegankelijk voor tekstmining. Ontbrekende HIX databronnen werden verrijkt vanuit het datawarehouse ZGT
- Een grotere variatie van registratie aan de bron door zorgprofessionals stelt hogere technische en functionele eisen aan CTcue
- Tekstmining levert regelmatig vals positieve resultaten op, echter konden deze vaak snel opgelost worden door aanpassingen in de zoekcriteria of door een update CTcue.
- CTcue biedt mogelijkheden om geneste zoekvragen te bouwen (if then else)

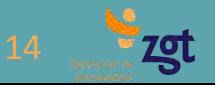